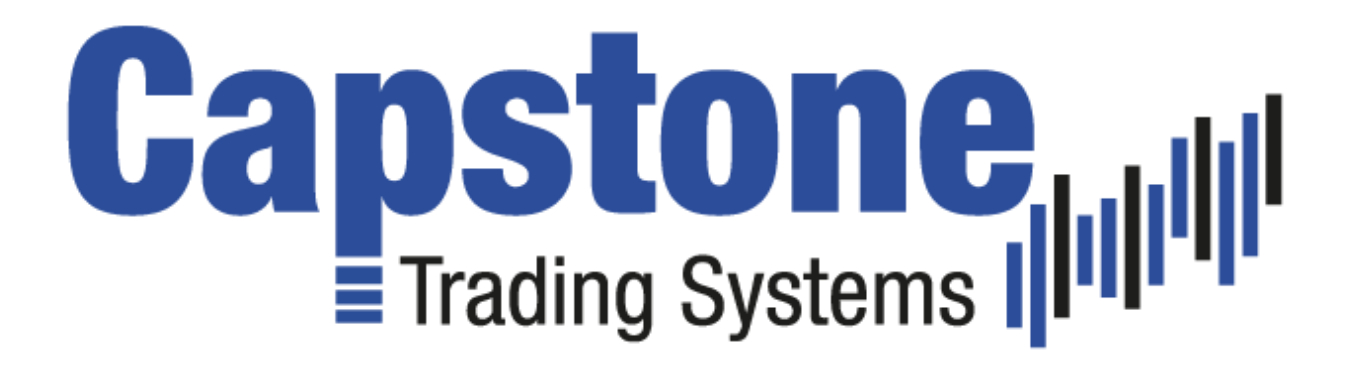

# **Tick Pulse E-mini S&P Trading System, Version 12.0**

03/12/2019

By Capstone Trading Systems 214-498-5029 david@capstonetradingsystems.com

#### **DISCLAIMER**

**HYPOTHETICAL PERFORMANCE RESULTS HAVE MANY INHERENT LIMITATIONS, SOME OF WHICH ARE DESCRIBED BELOW. NO REPRESENTATION IS BEING MADE THAT ANY ACCOUNT WILL OR IS LIKELY TO ACHIEVE PROFITS OR LOSSES SIMILAR TO THOSE SHOWN. IN FACT, THER ARE FREQUENTLY SHARP DIFFERENCES BETWEEN HYPOTHETICAL PERFORMANCE RESULTS AND THE ACTUAL RESULTS ACHIEVED BY ANY PARTICULAR TRADING PROGRAM. ONE OF THE LIMITATIONS OF HYPOTHETICAL PERFORMANCE RESULTS IS THAT THEY ARE GENERALLY PREPARED WITH THE BENEFIT OF HINDSIGHT. IN ADDITION, HYPOTHETICAL TRADING DOES NOT INVOLVE FINANCIAL RISK IN ACTUAL TRADING. FOR EXAMPLE, THE ABILITY TO WITHSTAND LOSSES OR TO ADHERE TO A PARTICULAR TRADING PROGRAM IN SPITE OF TRADING LOSSES ARE MATERIAL POINTS WHICH CAN ALSO ADVERSELY AFFECT ACTUAL TRADING RESULTS. THERE ARE NUMEROUS OTHER FACTORS RELATED TO THE MARKETS IN GENERAL OR TO THE IMPLEMENTATION OF ANY SPECIFIC TRADING PROGRAM WHICH CANNOT BE FULLY ACCOUNTED FOR IN THE PREPARATION OF HYPOTHETICAL PERFORMANCE RESULTS AND ALL OF WHICH CAN ADVERSELY AFFECT ACTUAL TRADING RESULTS.**

## **The Tick Pulse E-mini S&P Trading System**

**The Tick Pulse E-mini S&P trading system trades the E-mini S&P, one minute charts using additional data series, data2, NYSE TICK (\$TICK), and data3, CBOE \$VIX,** to participate in intra-day trends in the stock index futures. In the latest version of this strategy, the timeframe has been changed from 15 seconds to one minute. With an increase in volatility since 2018, decreasing trade frequency, by increasing the bar interval, has become a more favorable risk management approach and part of the philosophy of Capstone Trading Systems strategy development.

This strategy is based on patterns that begin to develop in the market with the goal of capturing trends early, and before they end, without the high degree of sensitivity that would create many false trading signals. The strategy settings allow the user to modify the inputs so that the inputs can be adjusted over time. The data in Tradestation allows us to backtest this strategy going back to 2003.

To backtest and automated this strategy, you will need to make sure you have real time quotes for the Emini S&P futures on the CME, real time quotes from the NYSE for the NYSE TICK and real time quotes from the CBOE for the \$VIX.X. If you do not have real time quotes for these you may receive the error, "You may not mix symbols of different delays."

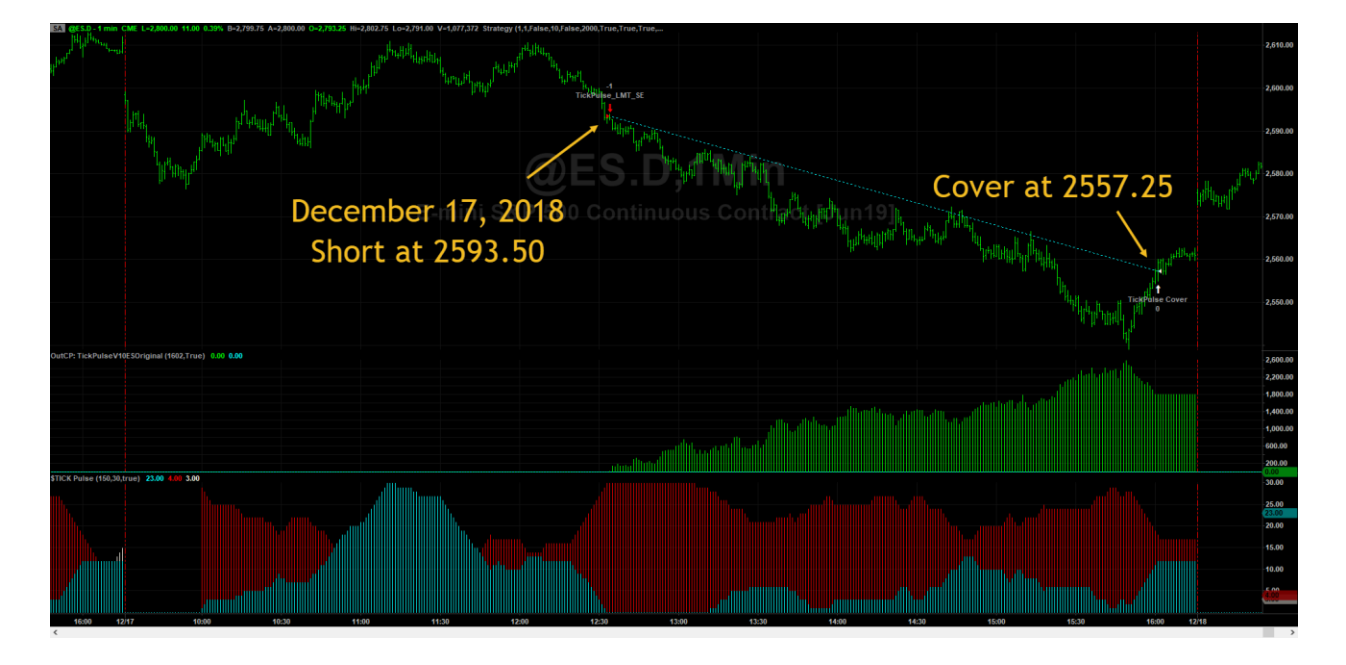

## **Recent Long and Short Trades**

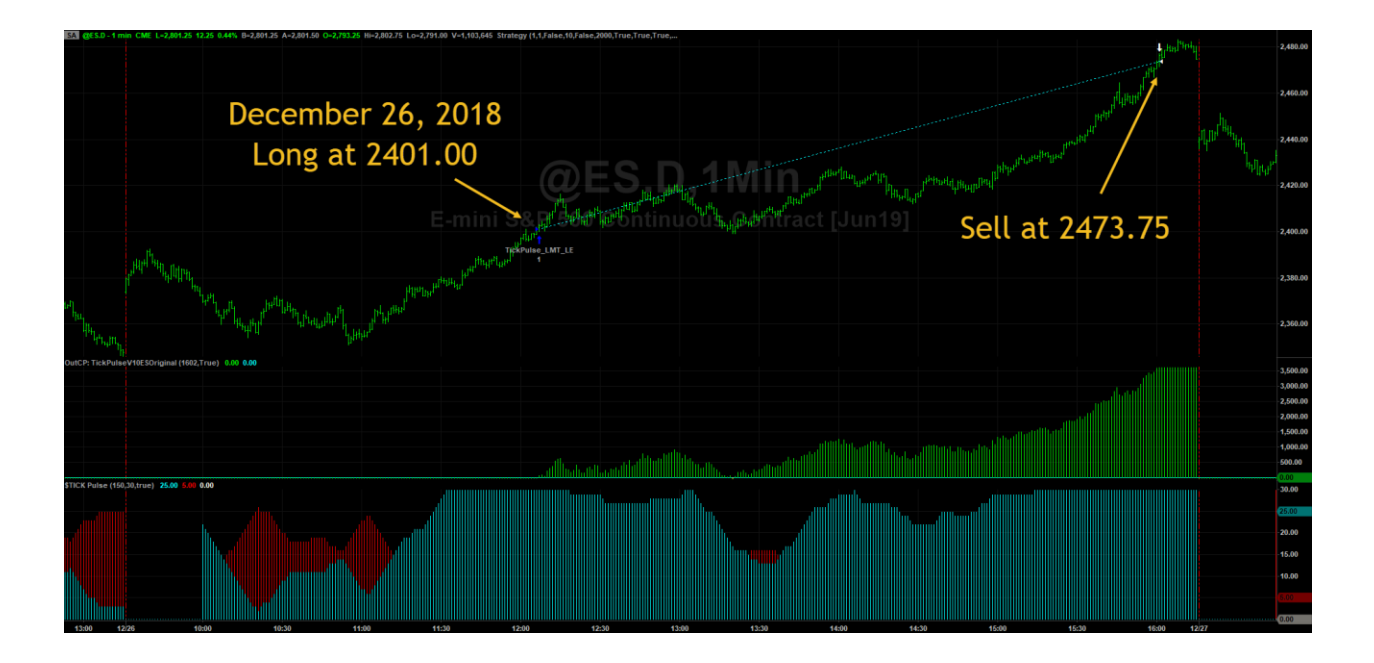

#### **Trading System Inputs**

The default inputs for this trading system, are shown below. The time based inputs are based on EST so if your computer is on a different timezone than EST then you will need to adjust it for your timezone. For example, if your computer is on CST then use the following time based inputs:

LongStartTime = 835 ShortStartTime = 835 LongFinishTime = 1500 ShortFinishTime = 1500 LongExTime = 1500 ShortExTime = 1500

If your computer is on PST, then use the following time based inputs:

LongStartTime = 635 ShortStartTime = 635 LongFinishTime = 1300 ShortFinishTime = 1300 LongExTime = 1300 ShortExTime = 1300

This strategy must use Local Time instead of Exchange Time since it uses data from different exchanges that are on different timezones.

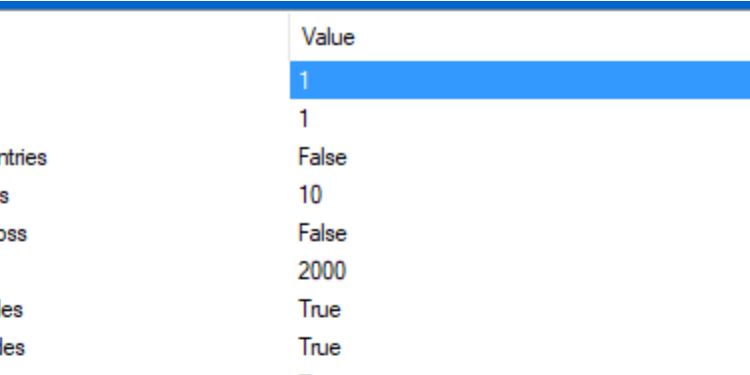

**Tick Pulse E-mini S&P Version 12**

Name cntrctsLong cntrctsShort

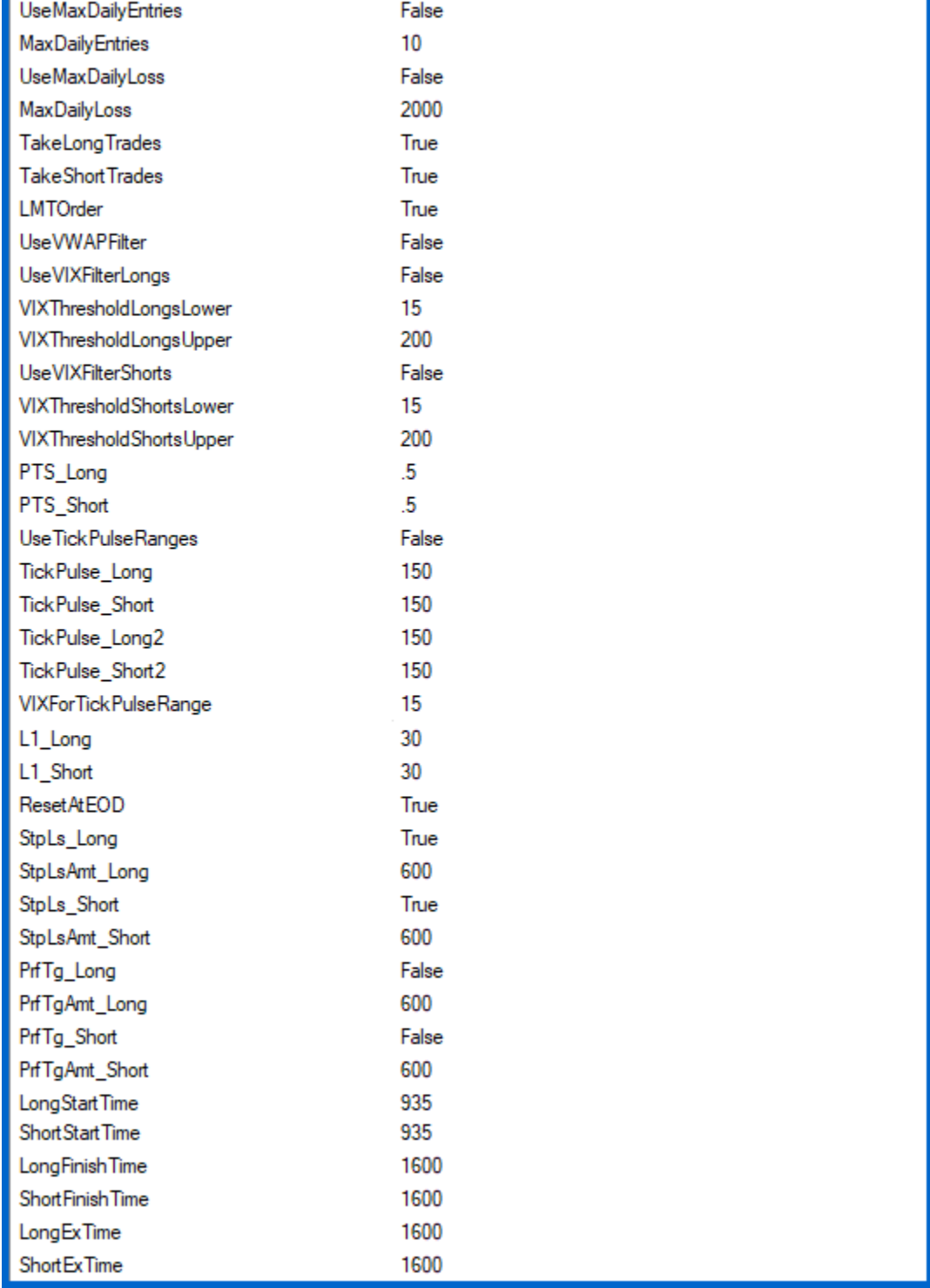

#### **Input Descriptions**

**cntrcts Long** – number of shares/contracts to trade on the long side. **cntrcts\_Short** – number of shares/contracts to trade on the short side. **UseMaxDailyEntries** – set to True to limit the number of daily entries. **MaxDailyEntries** – 10 is the default. Not in effect unless UseMaxDailyEntries is set to True. **UseMaxDailyLoss** – set to True to limit the daily loss on a closed bar basis. **MaxDailyLoss –** the amount of daily loss per contract if UseMaxDailyLoss is True. **TakeLongTrades** – set to True to take long trades, set to False to turn off long signals. **TakeShortTrades** – set to True to take long trades, set to False to turn off short signals. **LMTOrder** – if set to True, it uses PTS Long and PTS Short to enter, if False, it enters on market orders. **UseVWAPFilter –** if True, the VWAP is used, must be greater than VWAP to go long, less than to short. **UseVIXFilterLongs –** if True, data3, VIX, ranges in next two inputs are used for long trades. **VIXThresholdLongsLower –** lower VIX range for longs if UseVIXFilterLongs is True **VIXThresholdLongsUpper -** upper VIX range for longs if UseVIXFilterLongs is True **UseVIXFilterShorts** if True, data3, VIX, ranges in next two inputs are used for short trades. **VIXThresholdShortsLower -** lower VIX range for shorts if UseVIXFilterShorts is True **VIXThresholdShortsUpper -** upper VIX range for shorts if UseVIXFilterShorts is True **PTS\_Long** – part of the entry algorithm for the long trades. (Buy at Close – PTS\_Long limit) **PTS\_Short** – part of the entry algorithm for the long trades. (Sell Short at Close + PTS\_Short limit) **UseTickPulseRanges –** if True, it uses different levels of the TICK based on the VIXForTickPulseRange **TickPulse\_Long** – Tick Threshold for long trades. **TickPulse\_Short** – Tick Threshold for short trades. **TickPulse\_Long2** – Tick Threshold for long trades. **TickPulse\_Short2** – Tick Threshold for short trades. **L1\_Long** – lookback period for long trades. **L1\_Short** – lookback period for short trades. **ResetAtEOD** – default is to set to TRUE but could be set to False to carry over the previous day's values. **StpLs** Long – set to true to make sure the stop loss for long trades are on. **StpLsAmt\_Long** – size of stop loss if StpLs\_Long is set to True. **StpLs\_Short** – set to true to make sure the stop loss for short trades are on. **StpLsAmt\_Short** – size of stop loss if StpLs\_Short is set to True. **PrfTg\_Long** – set to true to turn on the profit target for longs. **PrfTgAmt\_Long** – size of profit target if PrfTg\_Long is set to True. **PrfTg\_Short** – set to true to turn on the profit target for shorts. **PrfTgAmt\_Short** – size of profit target if PrfTg\_Short is set to True. **LongStartTime** – the time of day that long trades can start signaling. **ShortStartTime** – the time of day that short trades can start signaling. **LongFinishTime –** the time of day that long trades stop signaling.

**ShortFinishTime –** the time of day that short trades stop signaling. **LongExTime –** the time of day that long trades exit. **ShortExTime –** the time of day that short trades exit.

**The time based inputs are based on EST.** These inputs will need to be adjusted for the timezone of your computer based on its difference from EST. For example, if your computer is on CST, then LongStartTime should be 835 instead of 935 since CST is one hour earlier than EST.

#### **Workspace Setup**

The workspace setups are included with this strategy. The workspace includes the Tick Pulse strategy and Tick Pulse indicator. Be sure to go back 12 months to see more data and get a bigger picture of the longer term results.

Contact us a[t david@capstonetradingsystems.com](mailto:david@capstonetradingsystems.com) for more information on custom symbols or workspace setups.

#### **Contact Us**

Contact us at *david@capstonetradingsystems.com* with any setup questions, how to automate, or the latest performance summary.

#### **Upgrades**

Version 12 changes the timeframe to one minute add some additional filters that can be used such as VWAP and VIX Filters.